## High-Level Programming Languages

Instructor: Dmitri A. Gusev

Spring 2007

CSC 120.02: Introduction to Computer Science

Lecture 11, March 6, 2007

# Translating Programs

*Assemblers* translate the assembly-language instructions into machine code, or machine language. The assemblers are translating programs for low-level programming languages.

Programs that translate high-level language programs into machine code are called *compilers*. For a high-level programming language to be used on multiple types of machines, many compilers for that language are needed.

A program that translates from a low level language to a higher level one is a *decompiler*.

An *interpreter* is a translating program that inputs a program in a high-level language and directs the computer to immediately perform the actions specified in each statement. Interpreters can be viewed as simulators for the language in which a program is written.

#### Translation of Java Programs

A Java program is first *compiled* into a standard machine language called *Bytecode*. A software interpreter called the Java Virtual Machine (JVM) then takes the Bytecode program and executes it. Any machine that has a JVM can run the compiled Java program.

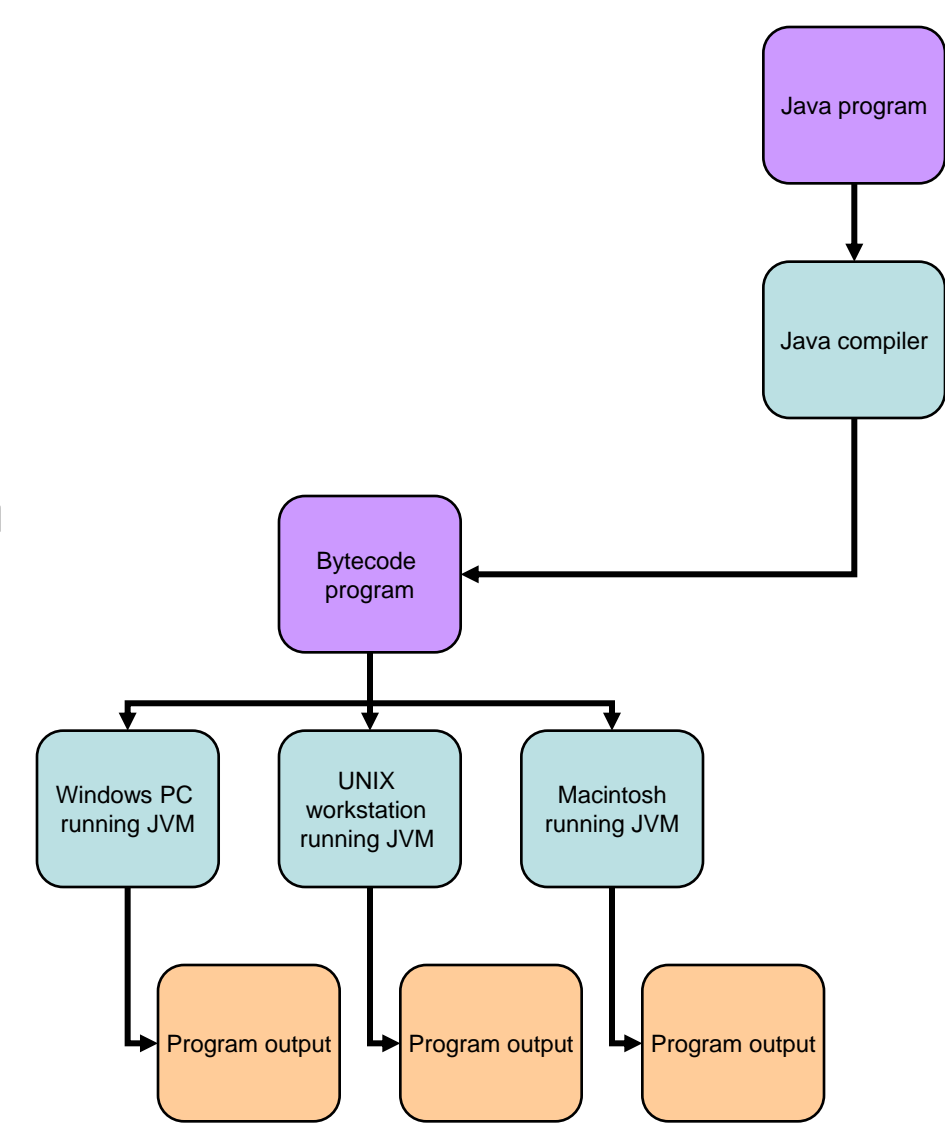

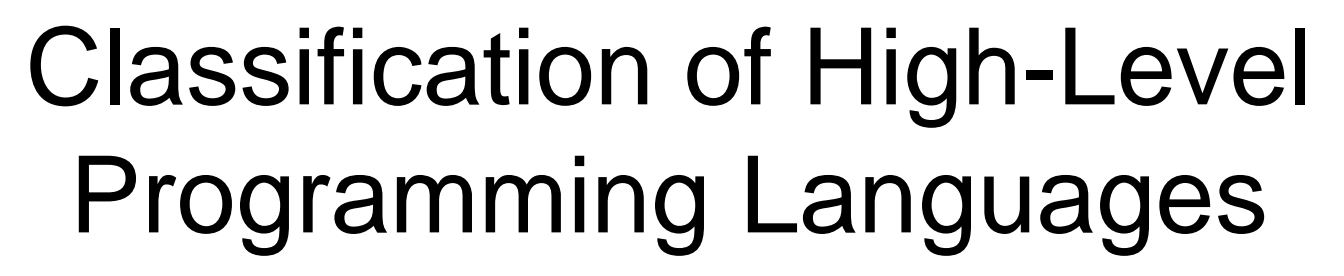

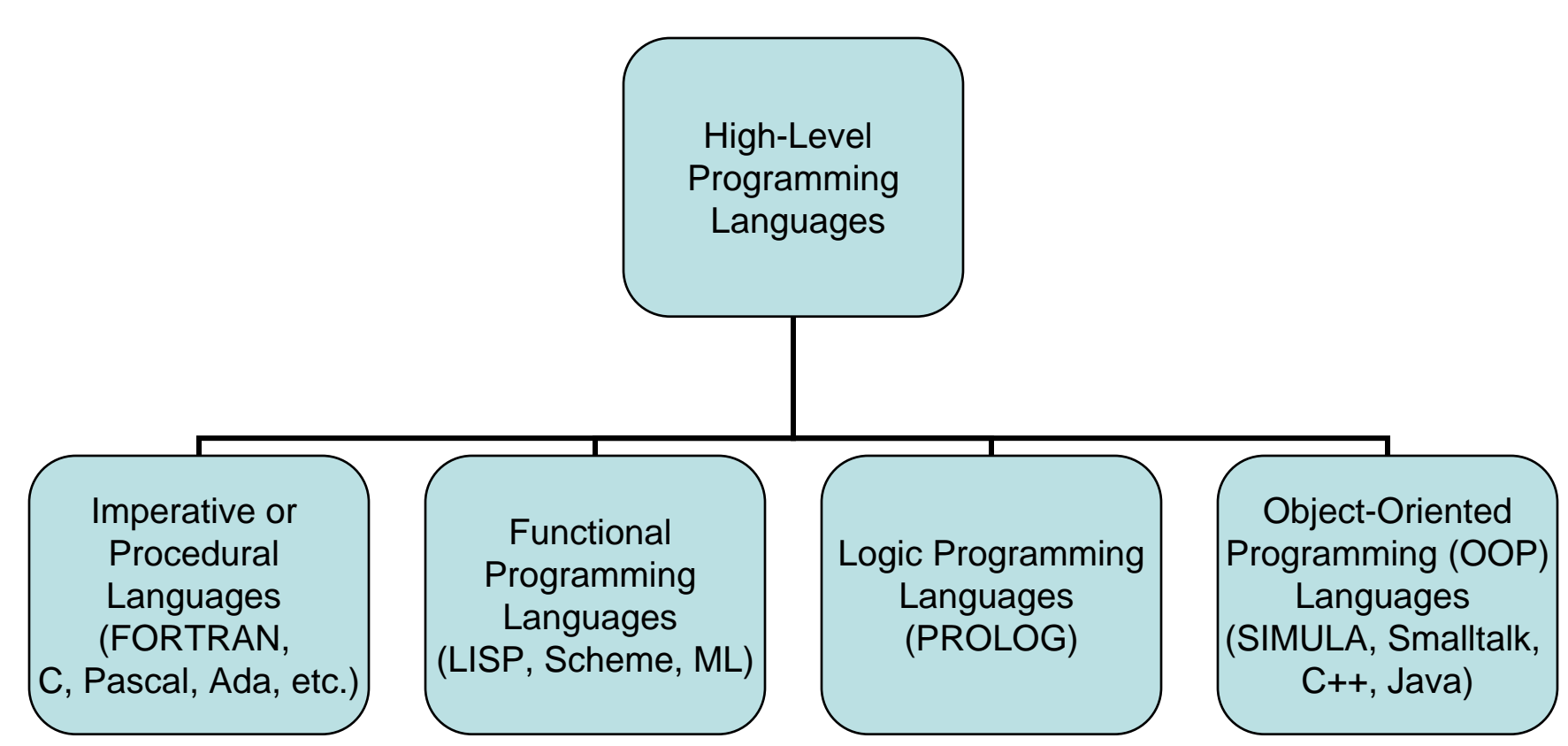

Java is an object-oriented language with some imperative features. Let's discuss these features in more detail…

#### Boolean Expressions

- A *Boolean expression* is a sequence of identifiers, separated by compatible operators, that evaluates to *true* or *false*. A Boolean expression can be
- 1) a Boolean variable (its name):

boolean headlightsOn; // headlightsOn is declared here.

- /\* headlightsOn is a Boolean variable…
	- This was a multi-line comment. \*/
- if (headlightsOn) // headlightsOn is a Boolean expression HERE! System.out.println("Please turn off the lights! Your battery.");

#### Boolean Expressions (cont'd)

A Boolean expression can also be

2) an arithmetic expression followed by a relational operator followed by an arithmetic expression. *Relational operators*, a.k.a. *conditional operators*, are:

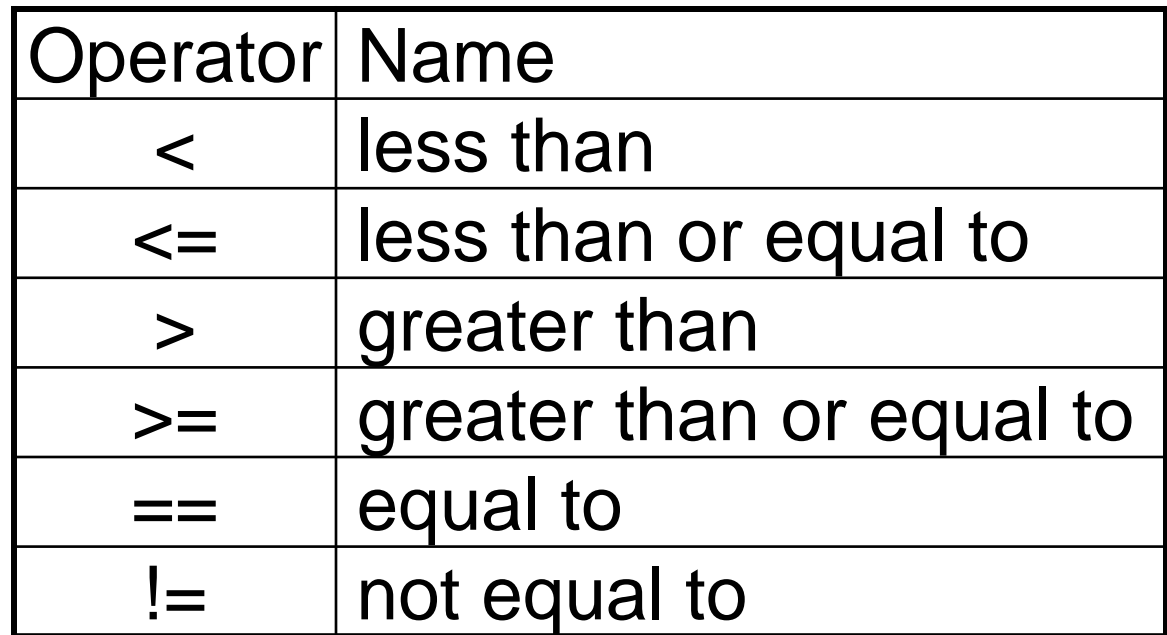

#### Boolean Expressions (cont'd)

A Boolean expression can also be

3) A Boolean expression followed by a Boolean operator followed by a Boolean expression. The Boolean operators are:

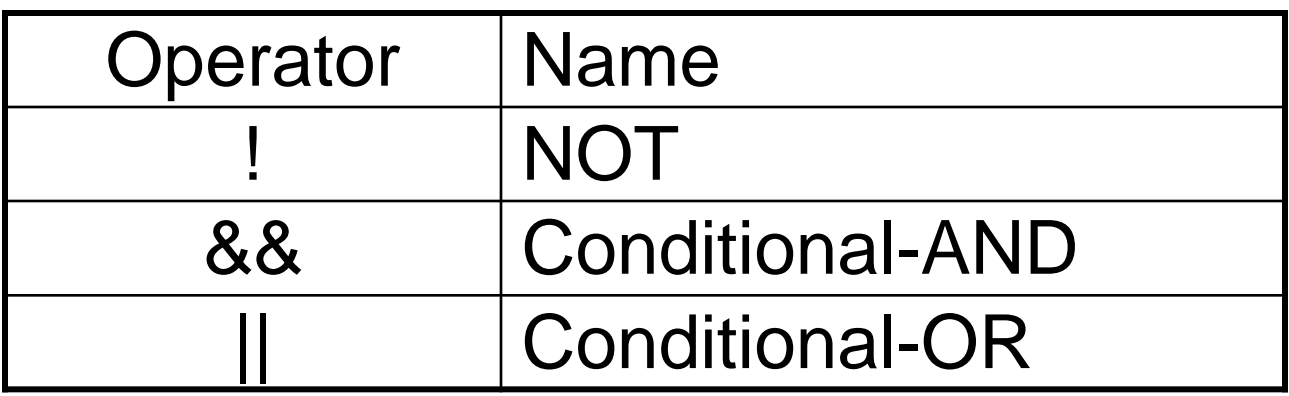

# Data Types

In Java, there are 8 *primitive data types*:

- 1) byte 8-bit signed two's complement integer
- 2) short —16-bit signed two's complement integer
- 3) int 32-bit signed two's complement integer
- 4) long 64-bit signed two's complement integer
- 5) float 32-bit floating point
- 6) double 64-bit floating point
- 7) boolean only two possible values: true and false
- 8) char a single 16-bit Unicode character

In addition to that, special support for character strings is provided:

String s = "this is the true name of Thoth";

// Once created, the values of String objects cannot be changed!

*Strong typing* means that each variable is assigned a type, and only values of that type can be stored in the variable.

A *data type* is a description of the set of values and the basic set of operations that can be applied to values of the type.

#### **Declarations**

A *declaration* is a statement that associates an identifier with a variable, an action, or some other entity within the language.

// field declaration in Java

private int numberOfSecretChambers; // A field declaration with a MODIFIER!

In Java, the following kinds of *variables* are defined:

- 1) Instance variables (non-static fields)
- 2) Class variables (static fields): They are declared with the static *modifier*
- 3) Local variables: They are only visible to the methods in which they are declared
- 4) Parameters

### Access Levels in Java

The following table shows the access to fields and methods permitted by each *modifier*.

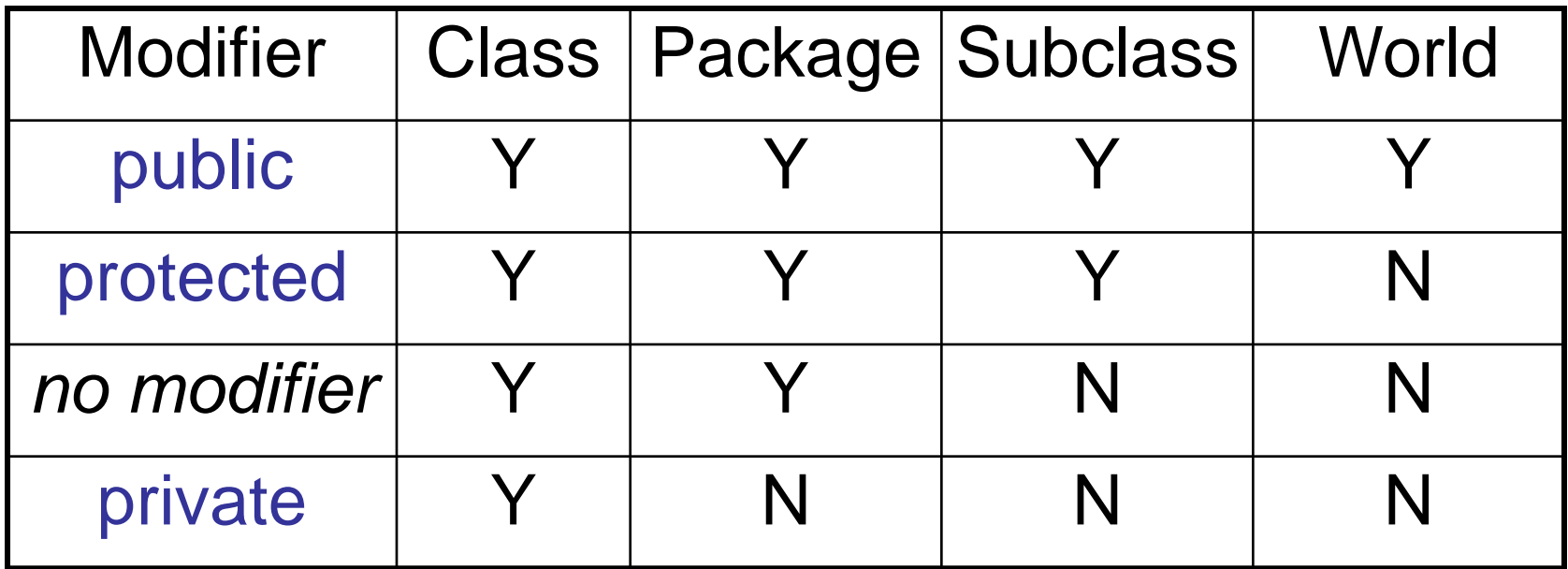

## Assignment Statement

An *assignment statement* is a statement that stores the value of an expression in a variable.

```
public class Circle
{
    private double radius;
    public Circle() // Default constructor
    {
          radius = 1.0; // This is an assignment statement
    }
    public Circle(double r) // Construct a circle with a specified radius
    {
          radius = r; // This is yet another assignment statement
    }
    public double findArea()
    {
          return radius*radius*3. 14159265358979;
    }
}
```
## The if Statement

if (height<0.0)

System.out.println("This is an inverted pyramid, Dan!"); else if (height>0.0) // a "nested" if statement

{ // begin block

System.out.println("This is a normal pyramid."); System.out.println("Yup. A regular one.")

} // end block

else

System.out.println("No pyramid found.");

#### The switch Statement

```
class SwitchDemo
```
 $\{$ 

```
public static void main(String[] args) 
  { 
       int pyramidID = 3;
       switch (pyramidID) 
        { 
         case 1: System.out.println("Pi-ramid"); break; 
         case 2: System.out.println("Py-thagorean triangle"); break; 
         case 3: System.out.println("Golden ratio"); break; 
         case 4: System.out.println("Lady with a False Beard"); break; 
         default: System.out.println("No such pyramid in Giza"); break; 
        } 
  }
}
```
# Looping Statements

```
/*--- 1 ---<sup>*</sup>/
while (expression) // The while loop begins here
{
   statement(s)
} // end of the while loop
/*--- 2 --- */do // The do-while loop begins here
{ 
   statement(s)
} 
while (expression); // end of the do-while loop
```
# Looping Statements (cont'd)

```
class ForDemo 
{ 
   public static void main(String[] args)
   \{ /*--- 3 ---*/
          for(int i=1; i<5; i++) // i is a local variable! The for loop begins here
          { 
            System.out.println("Count is: " + i); 
          } // end of the for loop
    }
}
```
The *initialization* expression initializes the loop; it's executed once, as the loop begins.

When the *termination* expression evaluates to false, the loop terminates.

The *increment* expression is invoked after each iteration through the loop; it is perfectly acceptable for this expression to *increment* or *decrement* a value.

## Arrays

int[] anArray; // declares an array of integers anArray = new int[10]; // allocates memory for 10 integers anArray $[0]$  = 100; // initialize first element anArray[1] =  $200$ ; // initialize second element

anArray $[2] = 300$ ; // etc.

## Recursion

// Recursive method for computing factorial of n static long factorial(int n)

```
if (n == 0) // Stopping condition
    return 1;
```
else

{

}

```
return n*factorial(n-1); // Call factorial recursively
```